## **УДК 004.651**

## **ПРОЕКТИРОВАНИЕ БАЗЫ ДАННЫХ ОНЛАЙН-СЕРВИCА «E-TUTORIAL» ДЛЯ СОЗДАНИЯ ИНТЕРАКТИВНЫХ ЭЛЕКТРОННЫХ УЧЕБНИКОВ**

*А.Ф. ПАНТЕЛЕЙКО, М.В. ДЕКАНОВА (Представлено: канд. физ.-мат. наук, доц. О.В. ГОЛУБЕВА)* 

*В данной статье рассмотрена система управления базами данных и описание спроектированной базы данных онлайн-сервиса «e-Tutorial».*

Проектирование базы данных является основополагающим этапом создания программного продукта. Правильность и безопасность базы данных определяет дальнейшие этапы разработки.

База данных онлайн-сервиса «e-Tutorial» необходима для хранения данных об пользователях, учебниках и интерактивных заданий для проверки знаний.

MongoDB – документно-ориентированная система управления базами данных, не требующая описания схемы таблиц. Считается одним из классических примеров NoSQL-систем, использует JSONподобные документы и схему базы данных [1].

Преимущества MongoDB:

- отсутствие схемы;
- легкая маштабируемось;
- использование внутренней памяти для хранения данных;
- хранение данных в виде JSON документов;
- поддержка динамических запросов.

Для реализации приложения была выбрана клиент-серверная архитектура. Клиентская часть реализует пользовательский интерфейс, формирует запросы к серверу и обрабатывает ответы от него. Серверная часть получает запрос от клиента, выполняет вычисления, после этого формирует веб-страницу и отправляет её клиенту по сети с использованием протокола HTTP.

Если в реляционных базах данных содержимое составляют таблицы, то в mongodb база данных состоит из коллекций.

Каждая коллекция имеет свое уникальное имя – произвольный идентификатор, состоящий из не более чем 128 различных алфавитно-цифровых символов и знака подчеркивания.

В отличие от реляционных баз данных MongoDB не использует табличное устройство с четко заданным количеством столбцов и типов данных. MongoDB является документно-ориентированной системой, в которой центральным понятием является документ.

Документ можно представить как объект, хранящий некоторую информацию. В некотором смысле подобен строкам в реляционных СУБД, которые хранят информацию об отдельном элементе.

Для каждого документа в MongoDB определен уникальный идентификатор, который называется \_id. При добавлении документа в коллекцию данный идентификатор создается автоматически. Однако разработчик может явным образом задать идентификатор, а не полагаться на автоматически генерируемые, указав соответствующий ключ и его значение в документе [2].

Документы базы данных онлайн-сервиса «e-Tutorial» для создания интерактивных электронных учебников представлены на рисунке.

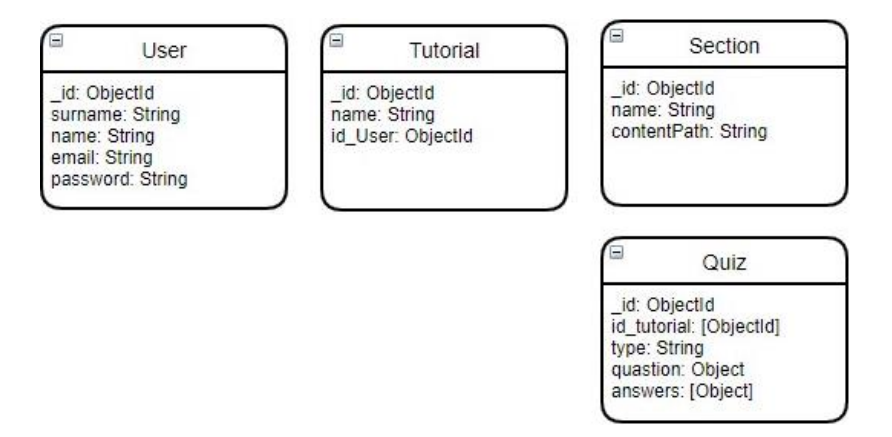

**Рисунок. – Содержание базы данных**

Рассмотрим подробнее структуру документов, используемых в приложении. Основная информация о пользователях хранится в документе User. Наименование идентификаторов и их описание представлены в таблице 1.

Информация о содержании учебника представлена в таблице 2. Каждый учебник может содержать в себе некоторое количество параграфов. Структура схемы параграфов представлена на рисунке 3.

| Идентификатор | Комментарий                   | Тип значения |
|---------------|-------------------------------|--------------|
| id            | Уникальный идентификатор роли | ObjectId     |
| surname       | Фамилия пользователя          | String       |
| name          | Нормализованное имя роли      | String       |
| email         | Адрес электронной почты       | String       |
| password      | Пароль для входа              | String       |

Таблица 1. - Структура схемы User

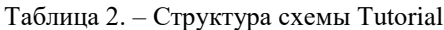

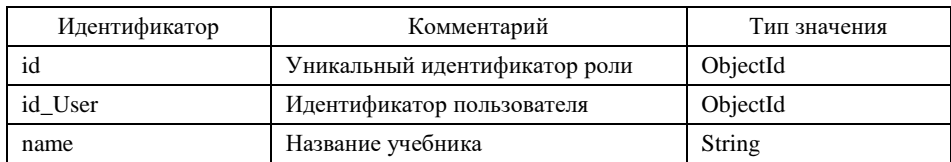

## Таблица 3. - Структура схемы Sections

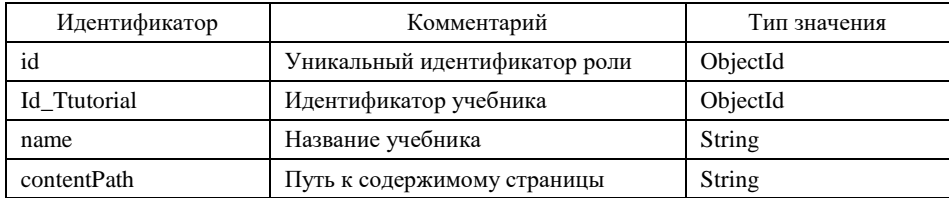

На основании разработанных схем локументов была созлана база ланных пол названием e-tutorial. которая использовалась при дальнейшей разработке онлайн-сервиса.

## ЛИТЕРАТУРА

- MongoDB [Электронный ресурс]: Web-creator. Режим доступа: https://web-creator.ru/articles/mongo\_db Дата  $1.$ доступа: 11.04.2021.
- MongoDB [Электронный ресурс]: Википедия. Режим доступа: https://ru.wikipedia.org/wiki/MongoDB Дата  $\overline{2}$ . доступа: 14.04.2021.